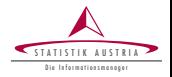

Alexander Kowarik<sup>1</sup>, Bernhard Meindl<sup>1</sup> and Matthias Templ<sup>1,2</sup> 1. Statistics Austria 2. Vienna University of Technology useR! 2011 Coventry, August 16-18, 2011

sparkTable: Generating Graphical Tables for Websites and Documents with R

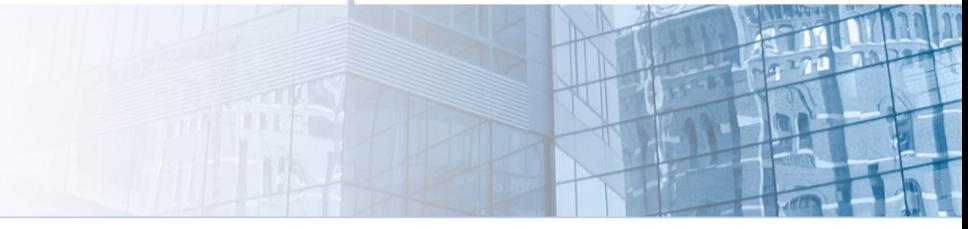

Kowarik, Meindl, Templ (STAT, TU) 1/26 | Coventry, Aug 16-18, 2011

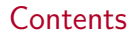

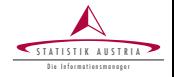

**[Motivation](#page-2-0)** 

[Introductory examples](#page-3-0)

[The R-package sparkTable](#page-10-0)

### [Example](#page-16-0)

### **[Outline](#page-25-0)**

<span id="page-2-0"></span>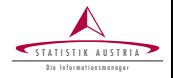

- Providing quick access to additional insights by the use of graphical tables
- Presentation of numerous data in a well-arranged way
- Improving data density by using spark-graphs
- Results should be easy to modify
- Development of a tool to create graphical tables easily

How can this be achieved?  $\longrightarrow$  R-package sparkTable

# Example (production indices)

<span id="page-3-0"></span>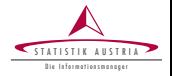

### Seasonally adjusted production indices by branch, monthly.

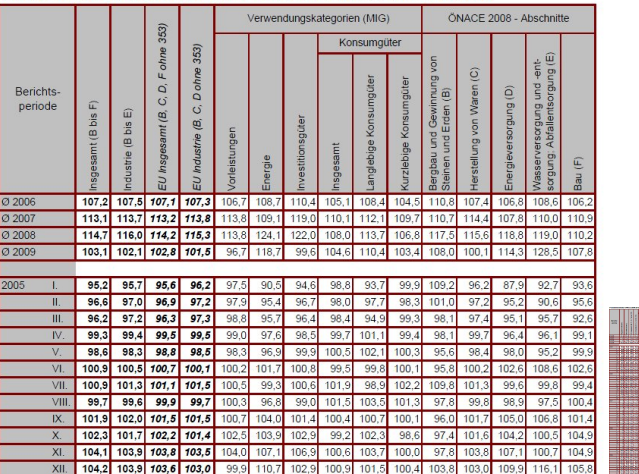

Produktionsindex ÖNACE 2008 (Ø 2005=100). EU harmonisiert saisonal bereinigt

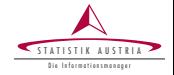

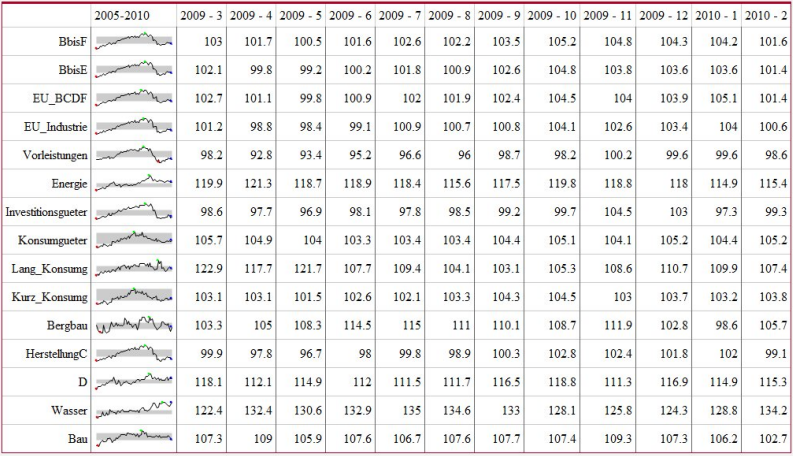

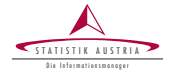

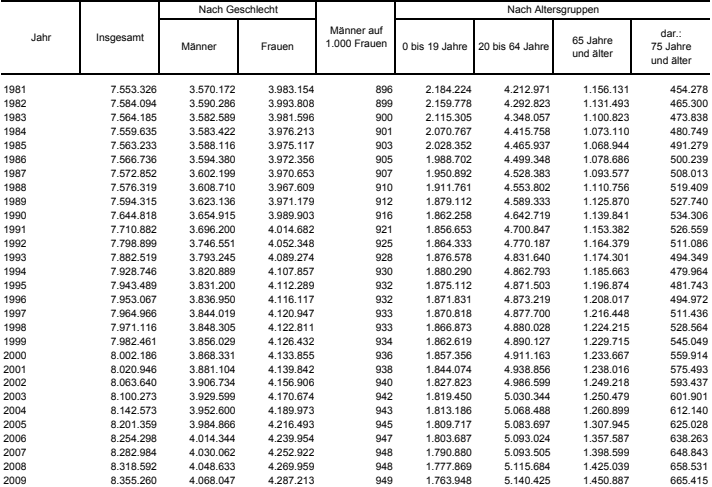

#### Bevölkerung zu Jahresbeginn seit 1981 nach Geschlecht bzw. breiten Altersgruppen (Absolutwerte)

Q: STATISTIK AUSTRIA, Statistik des Bevölkerungsstandes.- Revidierte Ergebnisse für 2002 bis 2008. Erstellt am: 27.05.2009.

### Example (developments of the Austrian population, enhanced)

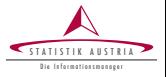

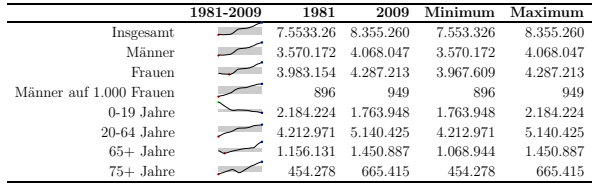

**Bevölkerung zu Jahresbeginn seit 1981 nach Geschlecht bzw. breiten Altersgruppen (Überblick)**

**Bevölkerung zu Jahresbeginn seit 1981 nach Geschlecht bzw. breiten Altersgruppen (Absolutwerte)**

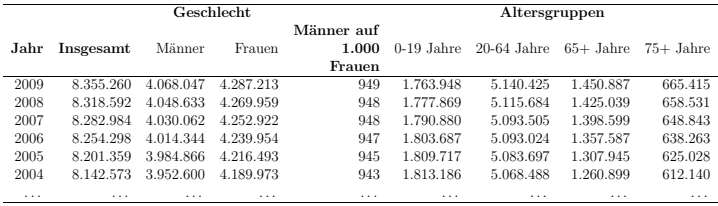

#### Kowarik, Meindl, Templ (STAT, TU) 7/26 | Coventry, Aug 16-18, 2011

# Example (team performance)

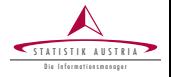

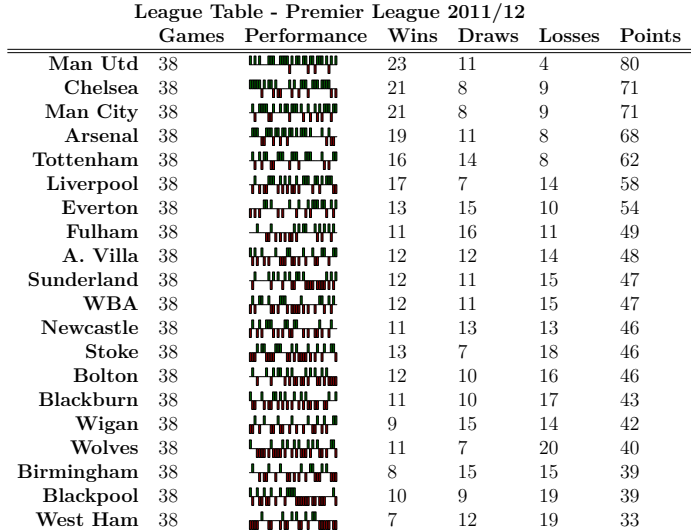

### Coordinates of European States

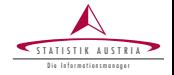

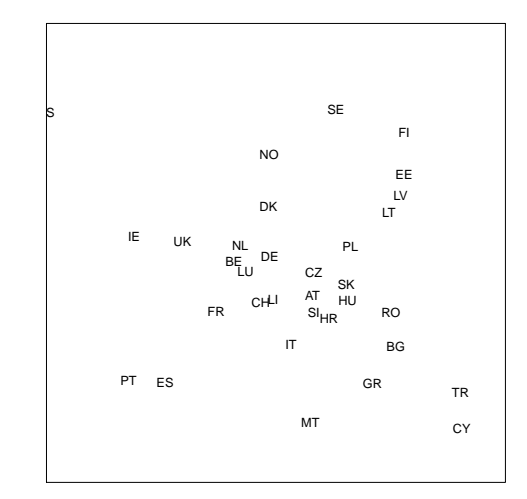

SOUTH - NORTH SOUTH − NORTH

WEST − EAST

### Optimal Allocation with Sparklines

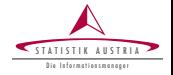

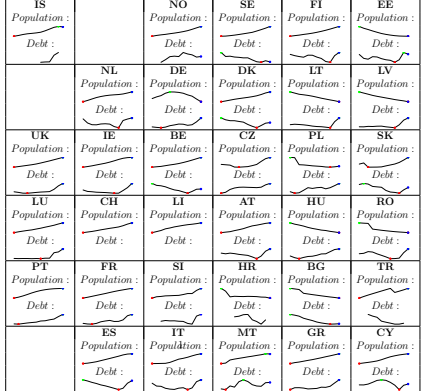

<span id="page-10-0"></span>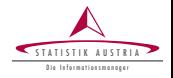

R-package sparkTable (available on CRAN) provides the following  $f$ eatures $<sup>1</sup>$ </sup>

- Different graphical representations
- Combining numerical with graphical information into a table
- Creation of tables for online- or print publication

 $^1$ for details, see: *The Visual Display of Quantitative Information*, E. R. Tufte

Kowarik, Meindl, Templ (STAT, TU) 11 / 26 | Coventry, Aug 16-18, 2011

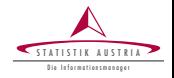

- newSparkBar(), newSparkBox(), newSparkLine():Functions to create new Spark object
- newSparkTable(): Function to create new SparkTable object
- $newGeoTable()$ : Functions to create a new object of class 'geoTable'
- plotSparks(), plotSparkTable(), plotGeoTable(): Generate Output from Spark, SparkTable and GeoTable objects
- $getParameter()$ ,  $setParameter()$ : Functions to view or change the parameters of the object

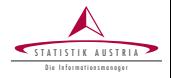

- We show a very simple example to create a single spark-graph
- Generating random input-data:

```
dat \leq rnorm (25, 100, 25)
```
Creating a suitable input-object and setting several graphic parameters:

```
a <- newSparkLine ( values = dat , pointWidth =8)
```
Drawing the *png*-image

```
plotSparks (a, outputType='png',
  filename='testLine1')
```
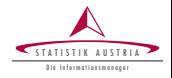

Changing parameters and drawing the *pdf*-image

```
a <- setParameter (a, c ("darkred", "darkgreen",
  "darkblue", "white", "black". "red").
  type = ' allColors ' )
getParameter (a, type='allColors')
a <- setParameter (a, 3, type='pointWidth')
a <- setParameter (a, 1, type='lineWidth')
plotSparks (a, outputType="pdf",
  filename = 'testLine2')
```
- $\blacktriangleright$  Displaying the image as pdf  $\land\land\land\land\land$  (scalable!)
- Displaying the image as png  $\land \land \land \land \land$  (not scalable!)

### Graphical representations

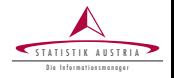

- Creation of customized time-series, box- and barplots
	- **F** Time series plots  $\sqrt{\sqrt{2\pi}}$
	- Bar plots **militalninginin**
	- $\triangleright$  Box plots  $\cdot \vdash \blacksquare \vdash \cdot \cdot$
- Graphical options include (among others)
	- Highlighting of specific values in time series plots
	- Choice of colors
	- Choice of boundaries
	- $\blacktriangleright$  Inclusion of interquartile-range in time-series plots

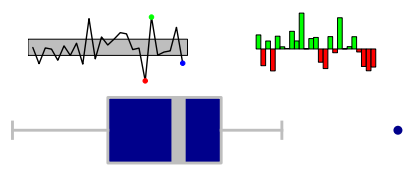

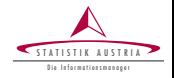

The user can decide to generate *pdf*, eps or png output

- *Pdf, Eps graphics can be included in LATEX for scientific use*
- Png can be used to show both graphics on websites

<span id="page-16-0"></span>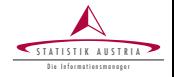

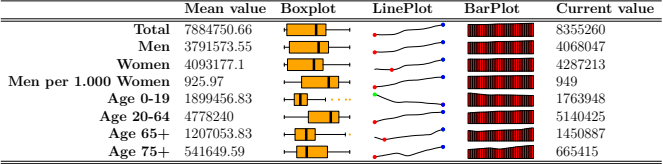

### The data:

```
data ( pop )
head ( pop ,5)
  time variable value
1 1981 Insgesamt 7553326
2 1982 Insgesamt 7584094
3 1983 Insgesamt 7564185
4 1984 Insgesamt 7559635
5 1985 Insgesamt 7563233
```
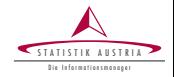

Create a content object:

```
content < - list()content [[ 'Mean value ']] \leq function (x) { round (mean (x), 2) }
content [['Boxplot']] <- newSparkBox()
content [['LinePlot']] <- newSparkLine ()
content [['BarPlot']] <- newSparkBar()
content [[ 'Current value ']] \leftarrow function (x) { round (tail(x,1),2) }
```
Creating a sparkTable object:

```
varType \leq rep("value", 5)
pop \leq pop [, c ("variable", "value", "time")]
pop$ time <- as.numeric ( as.character ( pop$ time ))
dat <- reshapeExt (pop, idvar="variable", varying=list (2))
sparkTab <- newSparkTable(dat, content, varType)
```
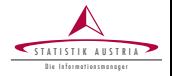

Create the HTML output:

plotSparkTable ( sparkTab , outputType =" html " , filename =" t1 ")

Create the TEX output:

plotSparkTable (x1 , outputType =" tex " , filename =" t2 ")

# Example (team performance) I

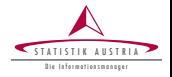

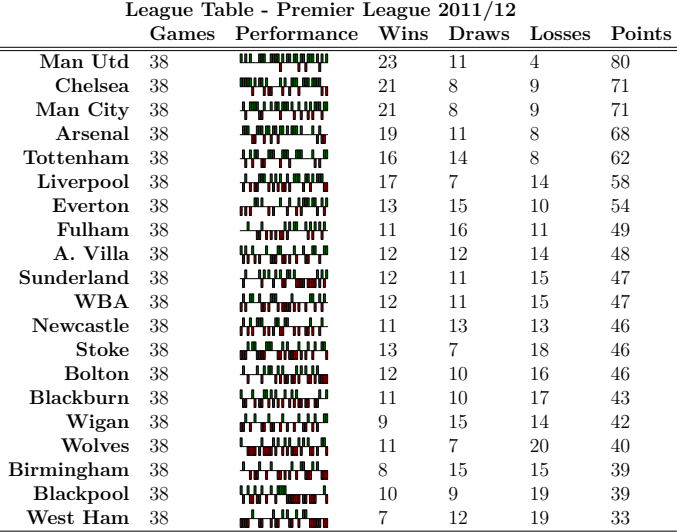

# Example (team performance) II

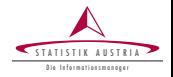

### The data:

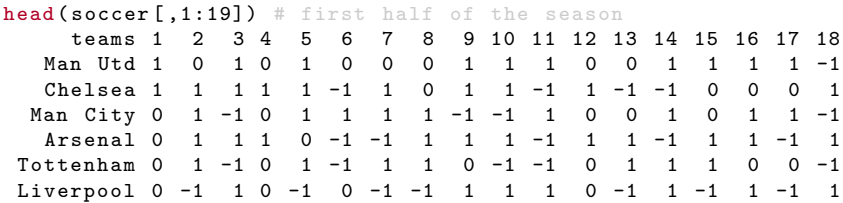

### reshaping the data:

```
nrGamedays <- ncol ( soccer ) -1
dat <- reshapeExt (soccer,
   idvar='team', v.names=c('result'), varying=list(2:(nrGamedays+1)),
   timeValues =1: nrGamedays
)
```
# Example (team performance) IV

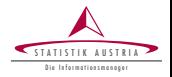

Create a content object:

```
b <- newSparkBar ()
b <- setParameter (b, c ("red", "green", "black"), type="barCol")
```

```
content < - list()content [[' Games']] < - function(x) { length(x) }content [[ ' Performance ' ]] <- b
content [[ 'Wins']] \leftarrow function (x) { length (which (x == 1)) }
content [[ 'Draws ']] \leftarrow function (x) { length (\text{which } (x == 0)) }
content [[ 'Losses ']] \le function (x) { length (\text{which } (x == -1)) }
content[\lceil 'Points '11 \leftarrow function(x) {
   length ( which (x == 1)) *3 + length ( which (x == 0))}
```
Creating a sparkTable object:

obj <- newSparkTable ( dat , content , varType =rep(" result " ,6))

Creating the TEX output:

plotSparkTable ( obj , outputType =" tex " , filename =" tabSoccer ")

### Example - Optimal Allocation with Sparklines I

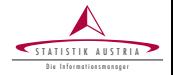

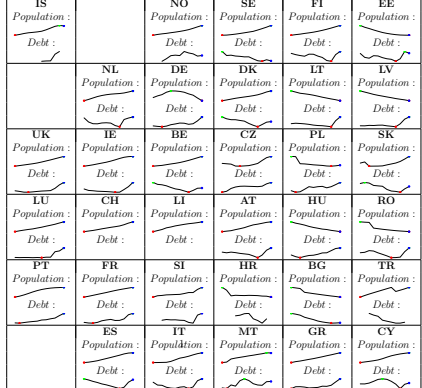

Kowarik, Meindl, Templ (STAT, TU) 23 / 26 | Coventry, Aug 16-18, 2011

# Example - Optimal Allocation with Sparklines II

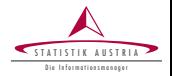

### Data Preparation:

```
data ( popEU , package =" sparkTable ")
data (debtEU, package = " sparkTable ")
data ( coordsEU , package =" sparkTable ")
popEU <- popEU [ popEU $ country%in%coordsEU $ country ,]
debtEU <- debtEU [ debtEU $ country%in%coordsEU $ country ,]
EU <- cbind ( popEU , debtEU [ , -1])
EUlong <- reshapeExt (EU , idvar =" country " ,
  v.name = c("pop", "debt"), varying = list(2:13, 14:25),
  geographicVar =" country " , timeValues =1999:2010)
```
# Example - Optimal Allocation with Sparklines III

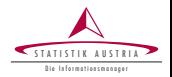

Defining the content and generating the geoTable object:

```
l <- newSparkLine ()
1 \leftarrow setParameter(1, 'lineWidth', 2.5)content \leftarrow list (function (x) { "Population : " }, 1,
  function(x) { "Debt : " }, 1)
varType \leftarrow c (rep("pop", 2), rep("debt", 2))
xGeoEU <- newGeoTable ( EUlong , content , varType ,
  geographicVar =" country " , geographicInfo = coordsEU )
```
Writing the geoTable in a tex-File:

```
plotGeoTable (xGeoEU, outputType="tex",
graphNames =" outEU " , filename =" testEUT " ,
transpose = TRUE )
```
<span id="page-25-0"></span>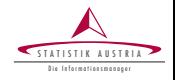

- Package sparkTable is at an early stage of development
- some improvements (e.g. additional customization options, additional graphs) are already planned to be implemented
- User-feedback is (of course) very welcome